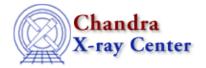

URL: <a href="http://cxc.harvard.edu/ciao3.4/set\_filter.html">http://cxc.harvard.edu/ciao3.4/set\_filter.html</a>
Last modified: December 2006

AHELP for CIAO 3.4

# set\_filter

Context: sherpa

Jump to: Description Examples Bugs See Also

## **Synopsis**

Module functions for assigning source and background filters from an array.

## **Syntax**

```
Integer_Type set_filter([Integer_Type,]Array_Type)
Integer_Type set_bfilter([Integer_Type,]Array_Type)

Success/Error Return Values: 1/0

Arguments:

(1) Dataset number (default 1)

(2) An array of source/background filter values

Note that if only one argument is provided, it is assumed to be an array, and the dataset is assumed to be dataset 1.
```

## **Description**

The set\_filter and set\_bfilter functions allow the user to set new filters for source and background datasets.

The input array is a Short\_Type, Long\_Type, or Integer\_Type array of the same length as the input (unfiltered) dataset for which a new filter is to be defined. If an input array element is zero, then the corresponding data bin is to be ignored; non–zero, and the corresponding bin is to be noticed/used.

One may use these functions in combination with get\_filter and get\_bfilter to define new methods of data filtering that go beyond those currently coded in Sherpa; e.g., filtering based on data amplitude. See example below.

See the related Sherpa commands NOTICE and IGNORE for more information.

## **Example 1**

Read in a 100-bin dataset, and filter out bins 10 to 60:

sherpa> DATA spec.dat

set filter 1

```
sherpa> a = [0:99]
sherpa> a[*] = 1
sherpa> a[[9:59]] = 0
sherpa> () = set_filter(1,a)
```

In this example, data are read into Sherpa, and then the filter array a defined: step 1 defines a 100-bin-length array, step 2 resets all elements to 1, and step 3 resets a subset of the elements to 0 (bins to be ignored). Note that while the bins are numbered 1 to 100 in the data, the analogous array indices are 0 to 99, so array elements 9 to 59 are reset. The array is then sent to Sherpa, where it sets the new filter.

## **Example 2**

Read in a 100-bin dataset, and filter out all bins with counts greater than 65:

```
sherpa> DATA spec.dat
sherpa> WRITE DATA
Write X-Axis: Bin Y-Axis: Flux (Counts)
          1
                    59
          2
                    46
          3
                    49
          4
                    65
          5
                    60
          6
                    60
          7
                    74
sherpa> d = get_data()
sherpa> a = where(d>65)
sherpa> printarr(a)
9
11
26
sherpa> f = get_filter()
sherpa> f[a] = 0
sherpa> set_filter(1,f)
sherpa> WRITE DATA
Write X-Axis: Bin Y-Axis: Flux (Counts)
          1
                    59
          2
                    46
          3
                    49
                     65
          5
                     60
          6
                     60
```

In this example, data are read into Sherpa, and the counts amplitude is retrieved using get\_data. A new array a is defined whose elements are the bins for which the data are greater than 65; the length of this array is 13 (13 bins have data greater than 65 and are thus to be ignored). The filter array is then retrieved with get\_filter and the appropriate 13 elements of that array are reset to 0. The new filter array is then read back into Sherpa, and we see, e.g., that bin 7 is now ignored.

#### **Bugs**

See the Sherpa bug pages online for an up-to-date listing of known bugs.

2 Example 2

Ahelp: set\_filter - CIAO 3.4

#### See Also

sherpa

analysis, get groups, ignore, notice, set groups, set ignore, set ignore2d, set ignore all, set ignore bad, set notice, set notice2d, set notice all

The Chandra X-Ray Center (CXC) is operated for NASA by the Smithsonian Astrophysical Observatory.

60 Garden Street, Cambridge, MA 02138 USA.

Smithsonian Institution, Copyright © 1998–2006. All rights reserved.

See Also 3

4 See Also